## 曹研定期ゼミ Zoom会议室设定

Boning Li

6th Oct 2021

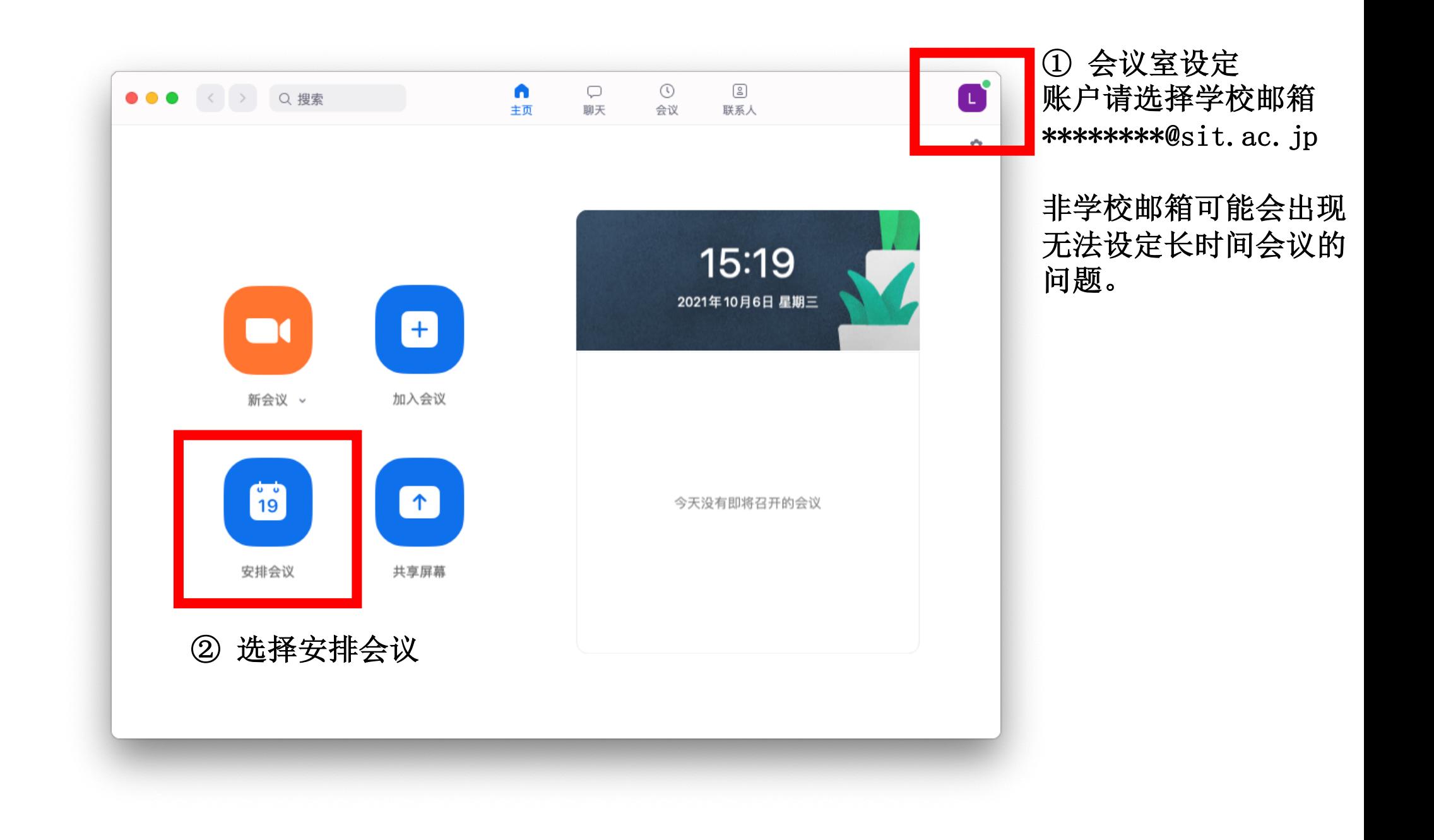

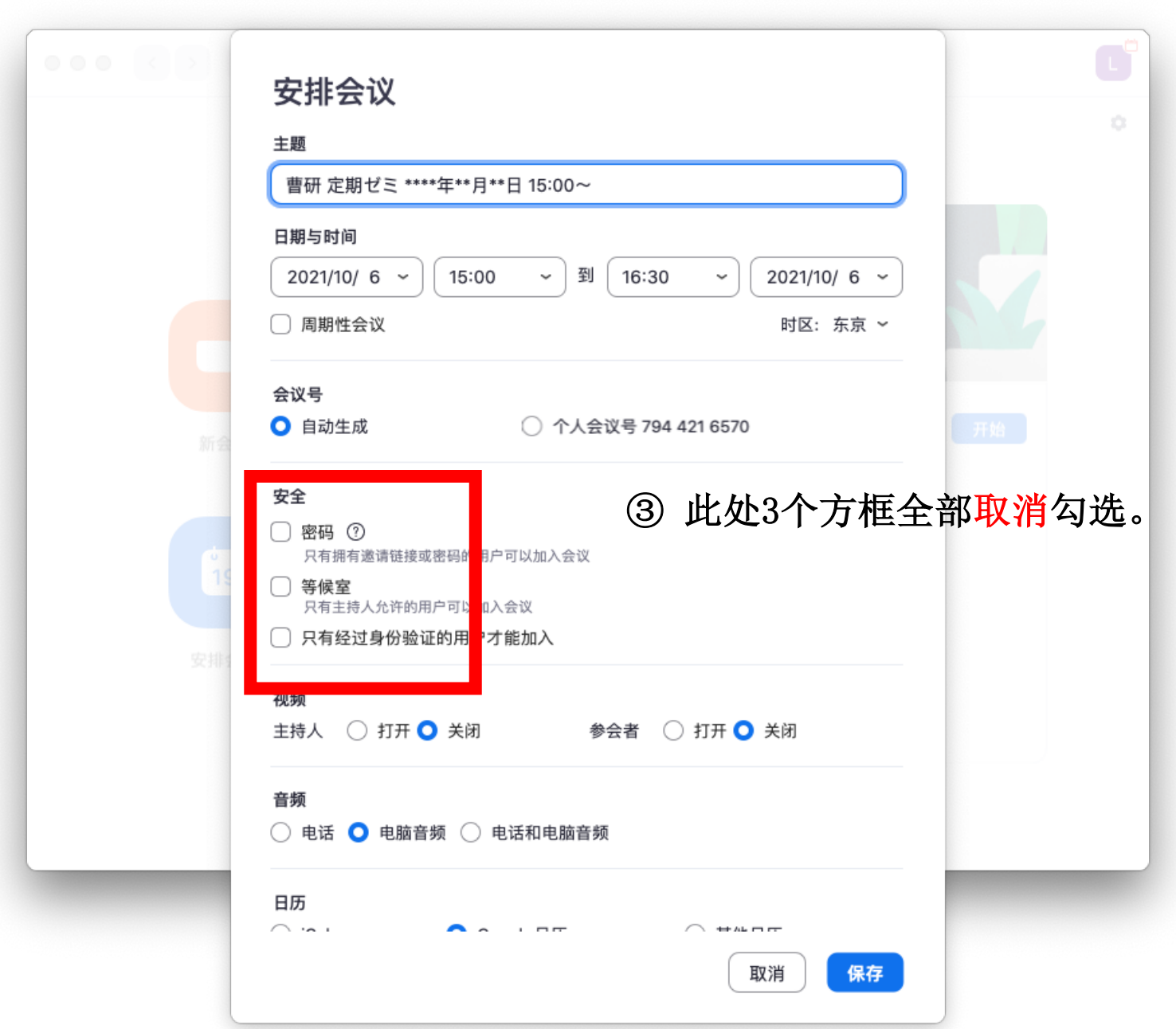

⑤ 此处备选主持人: 曹老师: cao@sit.ac.jp 李博宁: i1005sui@sit.ac 陈启鹏: i9002bgf@sit.ac

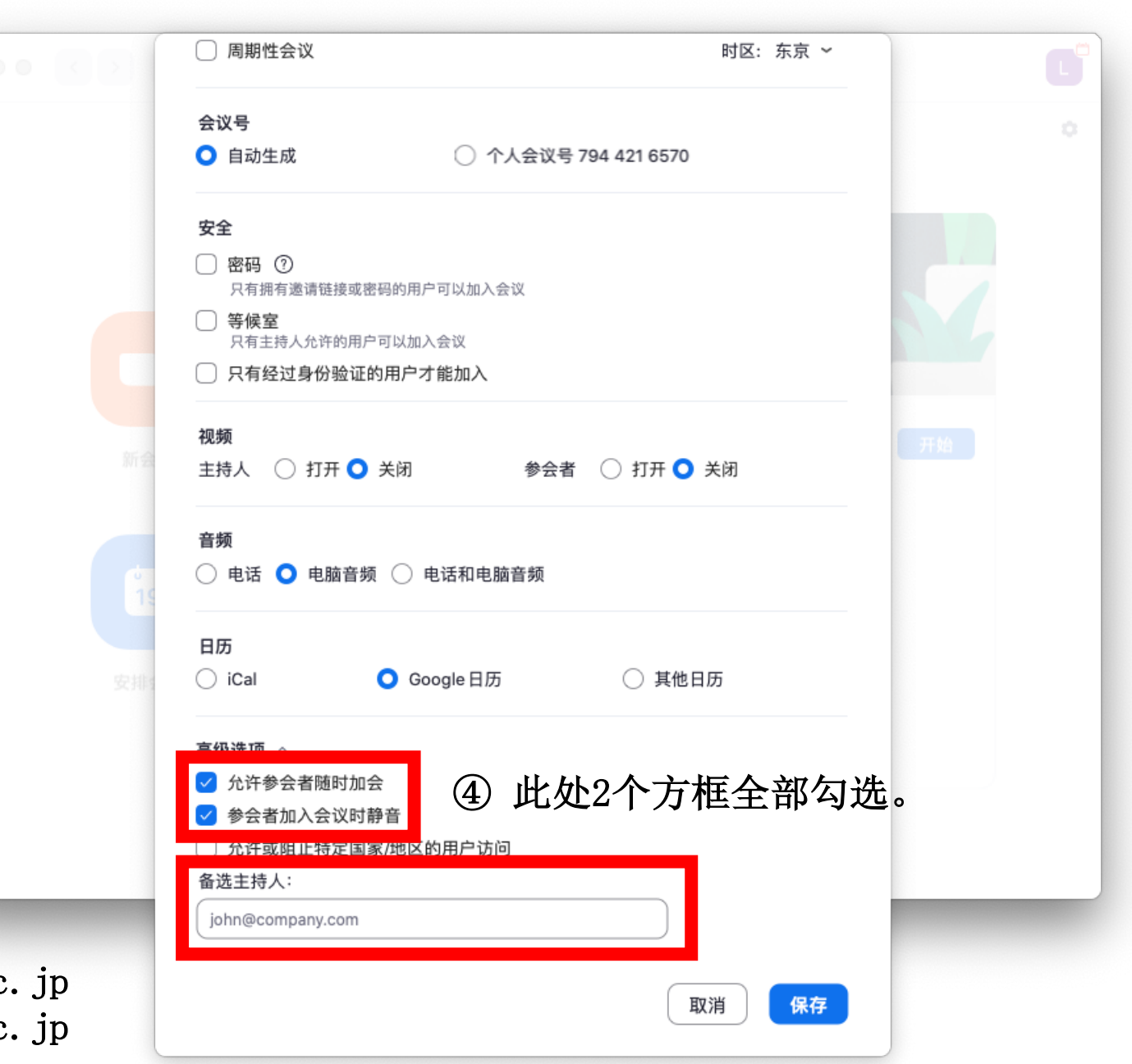

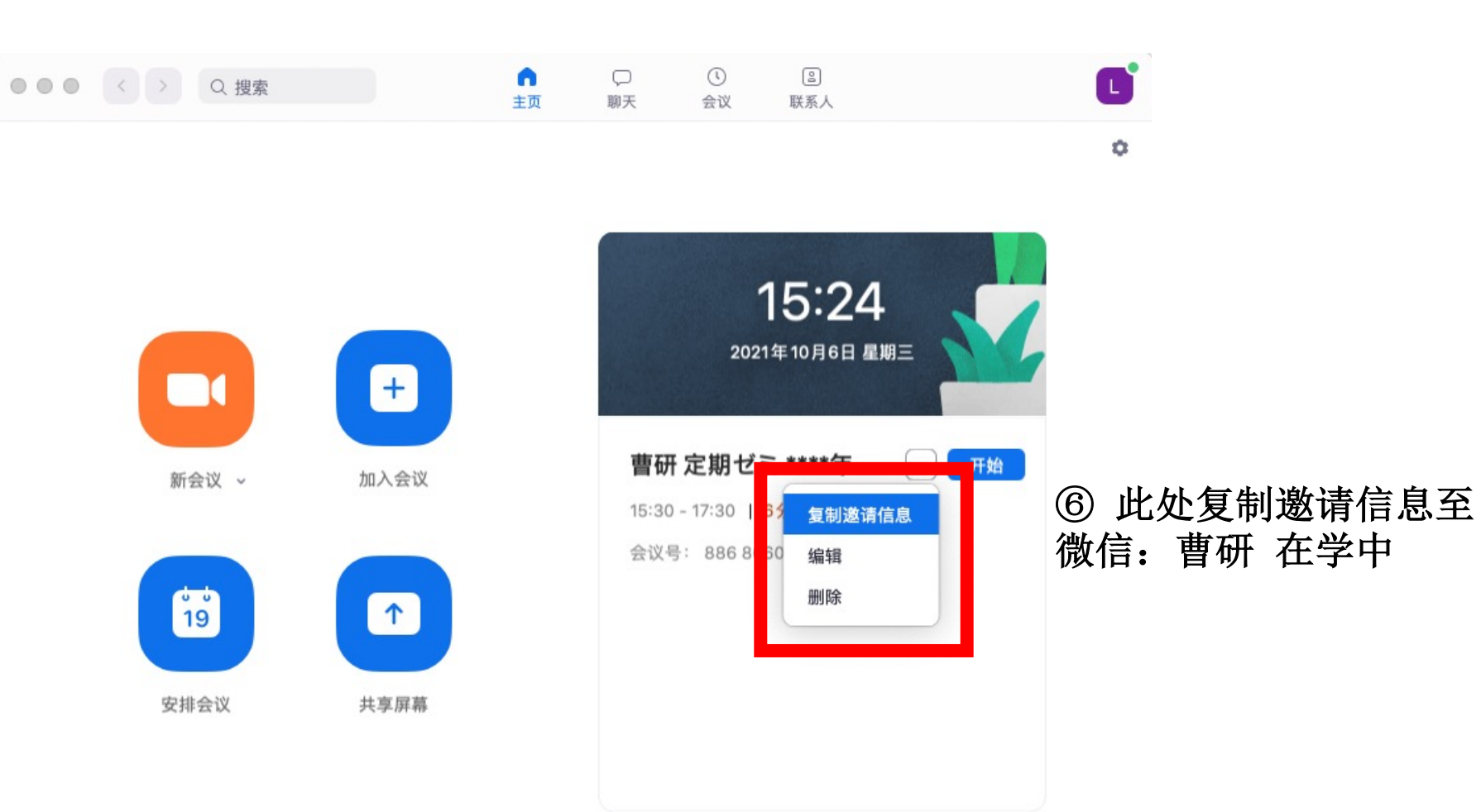

 $\sim$ 

 $\mathcal{A}$ 

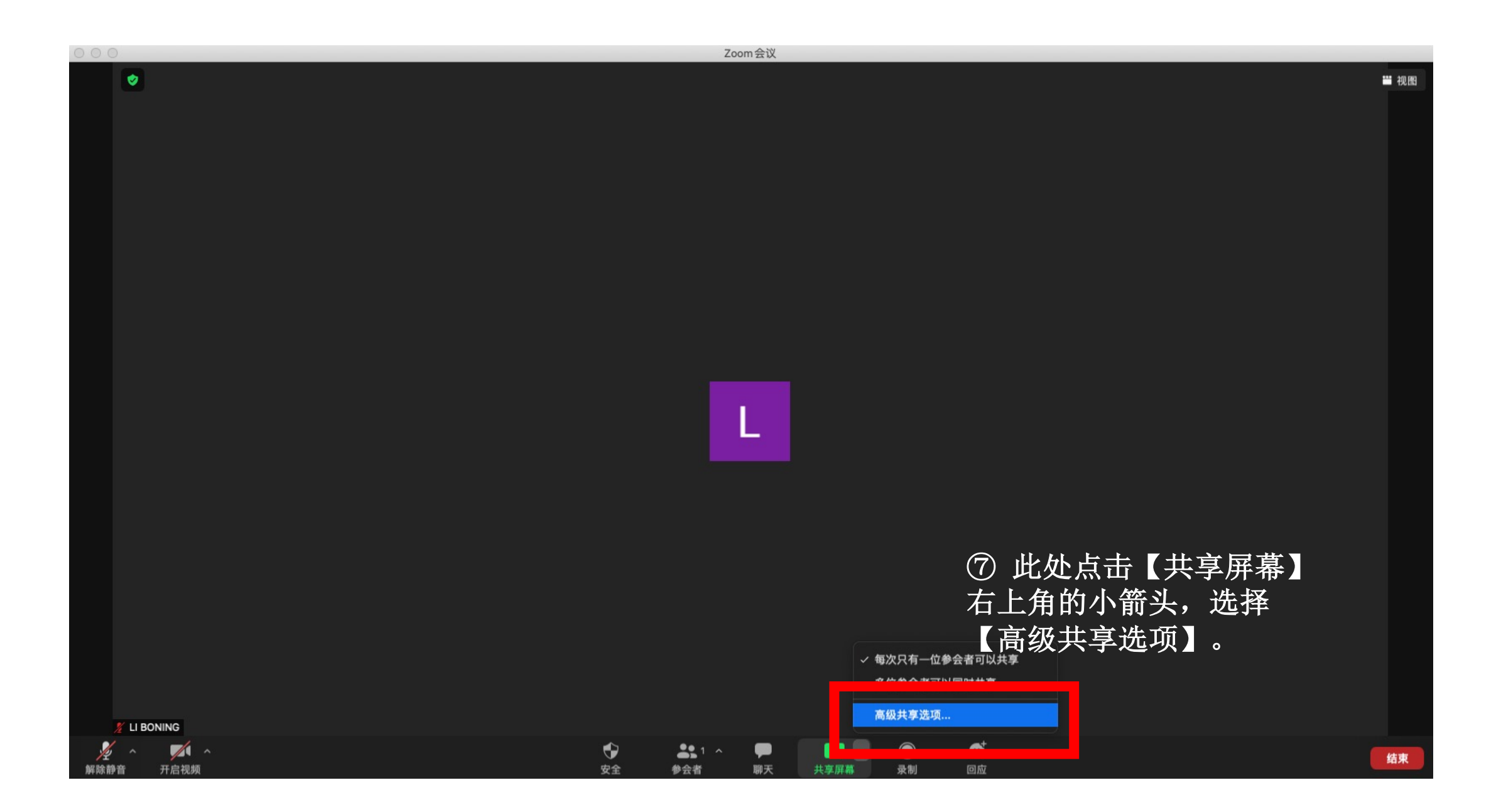

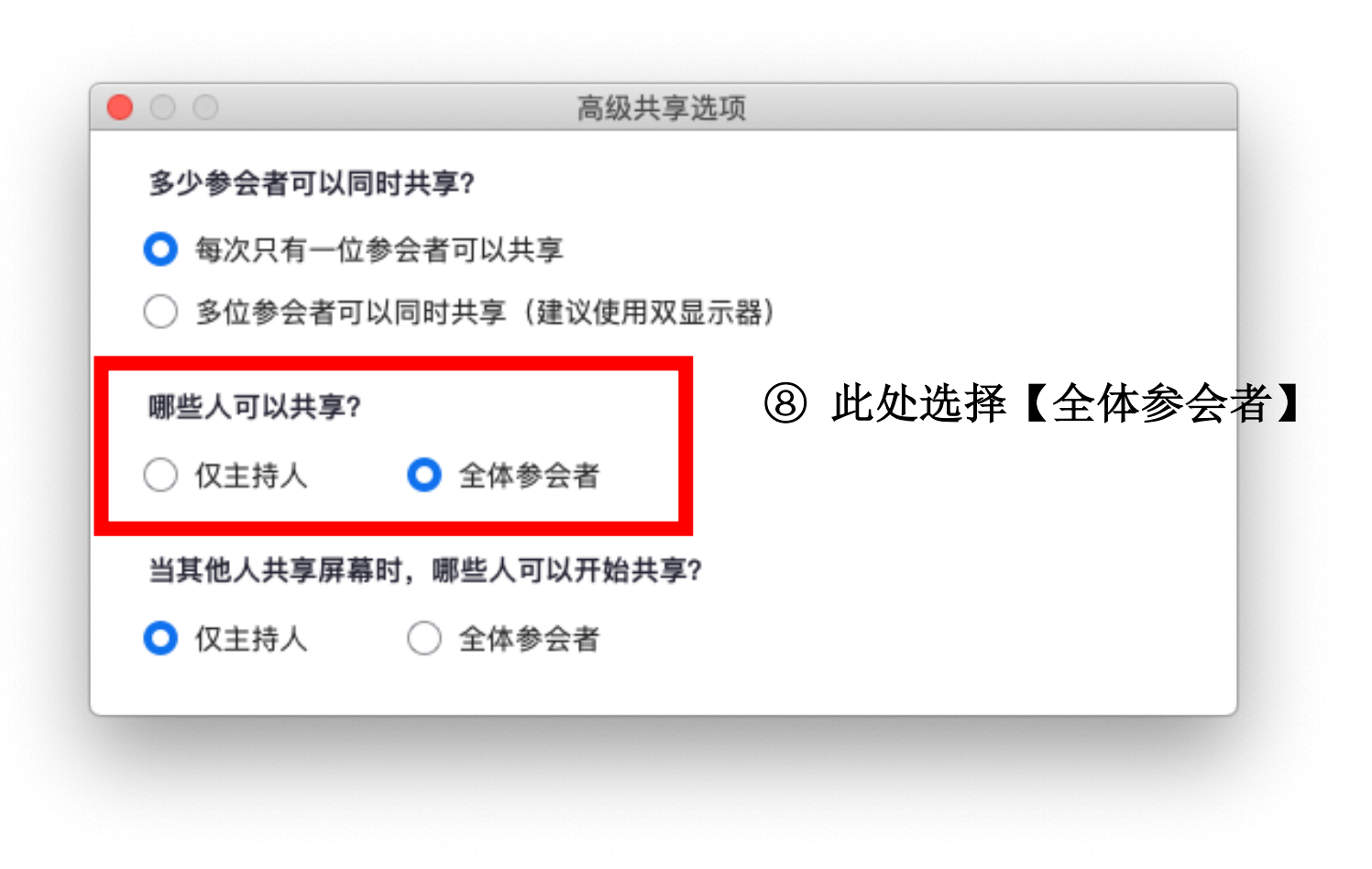

会议开始!